## สารบัญ

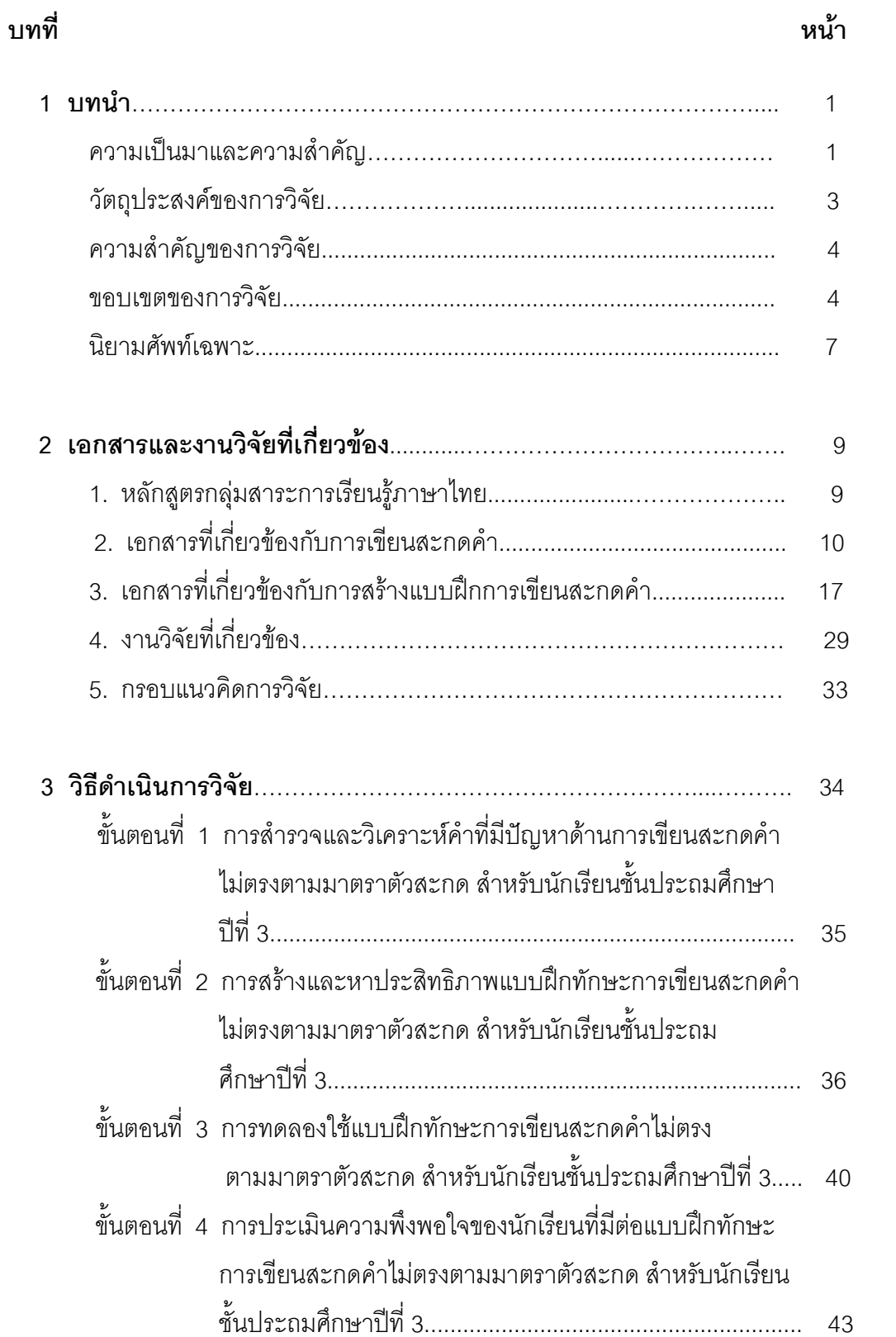

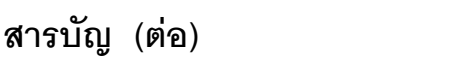

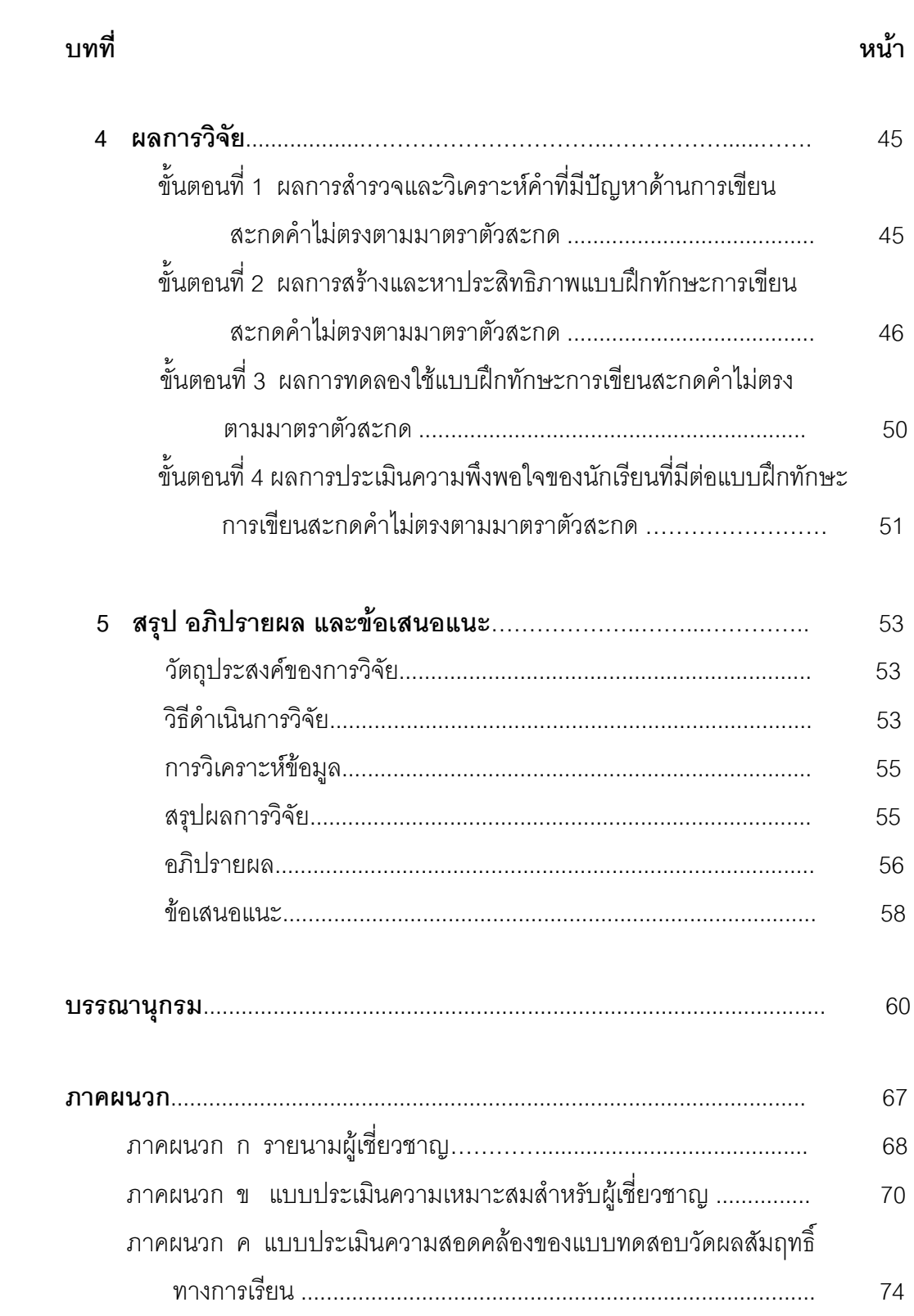

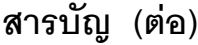

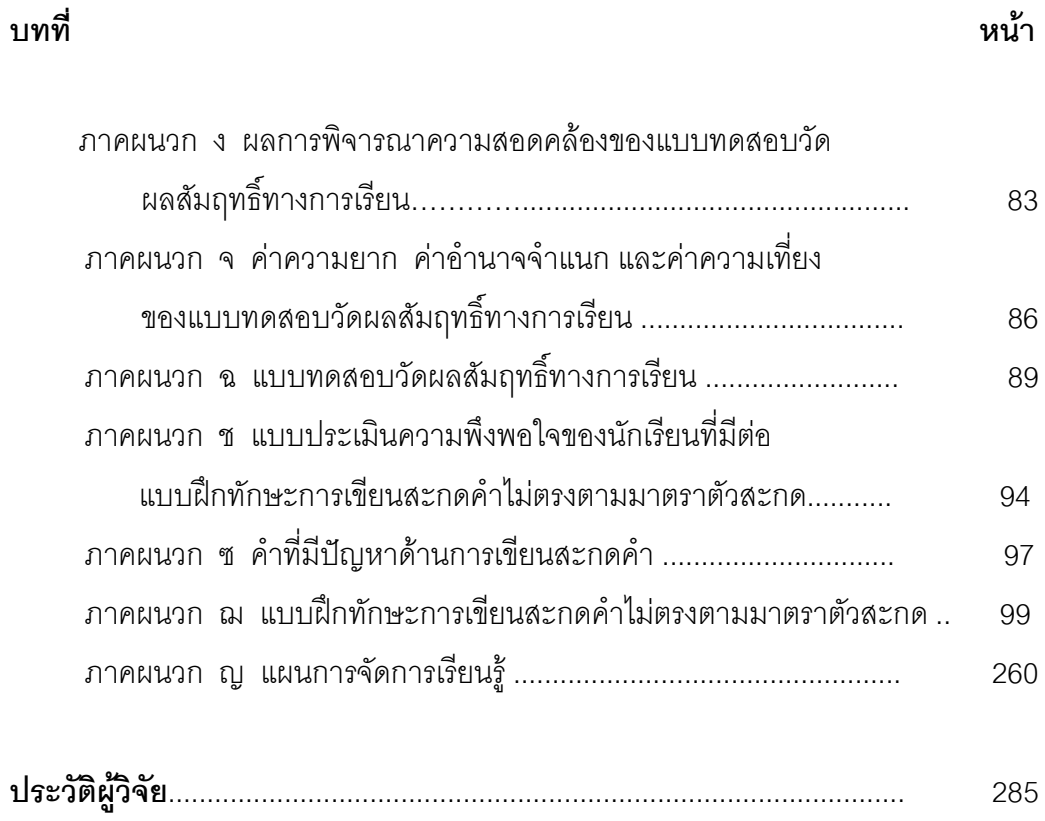

## สารบัญตาราง

## ตาราง 1 แสดงผลการพิจารณาความเหมาะสมของแบบฝึกทักษะการเขียน สะกดคำไม่ตรงตามมาตราตัวสะกด ของผู้เชี่ยวชาญ ......................... 47 2 แสดงผลการหาประสิทธิภาพของแบบฝึกทักษะการเขียน สะกดคำไม่ตรงตามมาตราตัวสะกด ตามเกณฑ์ 80/80 ....................  $50$ 3 แสดงผลการเปรียบเทียบผลส้มฤทธิ์ทางการเรียน ก่อนและหลังเรียนโดย ใช้แบบฝึกทักษะการเขียนสะกดคำไม่ตรงตามมาตราตัวสะกด 51 4 แสดงผลการประเมินความพึงพกใจของนักเรียนที่มีต่อฝึกทักษะการเขียน 51 5 แสดงผลการพิจารณาความสอดคล้องระหว่างข้อสอบกับจุดประสงค์ เชิงพฤติกรรมของแบบทดสอบวัดผลสัมฤทธิ์ทางการเรียน .............. 84 6 แสดงค่าความยาก (p) ค่าอำนาจจำแนก (r) ของแบบทดสอบ 87 ี่ 7 แสดงค่าความยาก (p) ค่าอำนาจจำแนก (r) และค่าความเที่ยงของ แบบทดสอบวัดผลสัมฤทธิ์ทางการเรียน จำนวน 30 ข้อ .............. 88

## หน้า